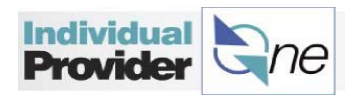

## **Error Messages potentially seen when submitting an Electronic Timesheet**

E-timesheet will reflect a red error message when there is a problem that needs to be resolved before the hours can be paid. Below are some common problems of why an e-timesheet might display an error message and what a user can do or whom they can contact.

## **An example of an error message:**

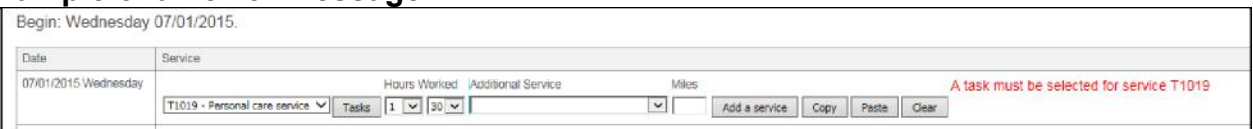

Below are some of the most common error messages and how a user can fix them in order to successfully submit an e-timesheet:

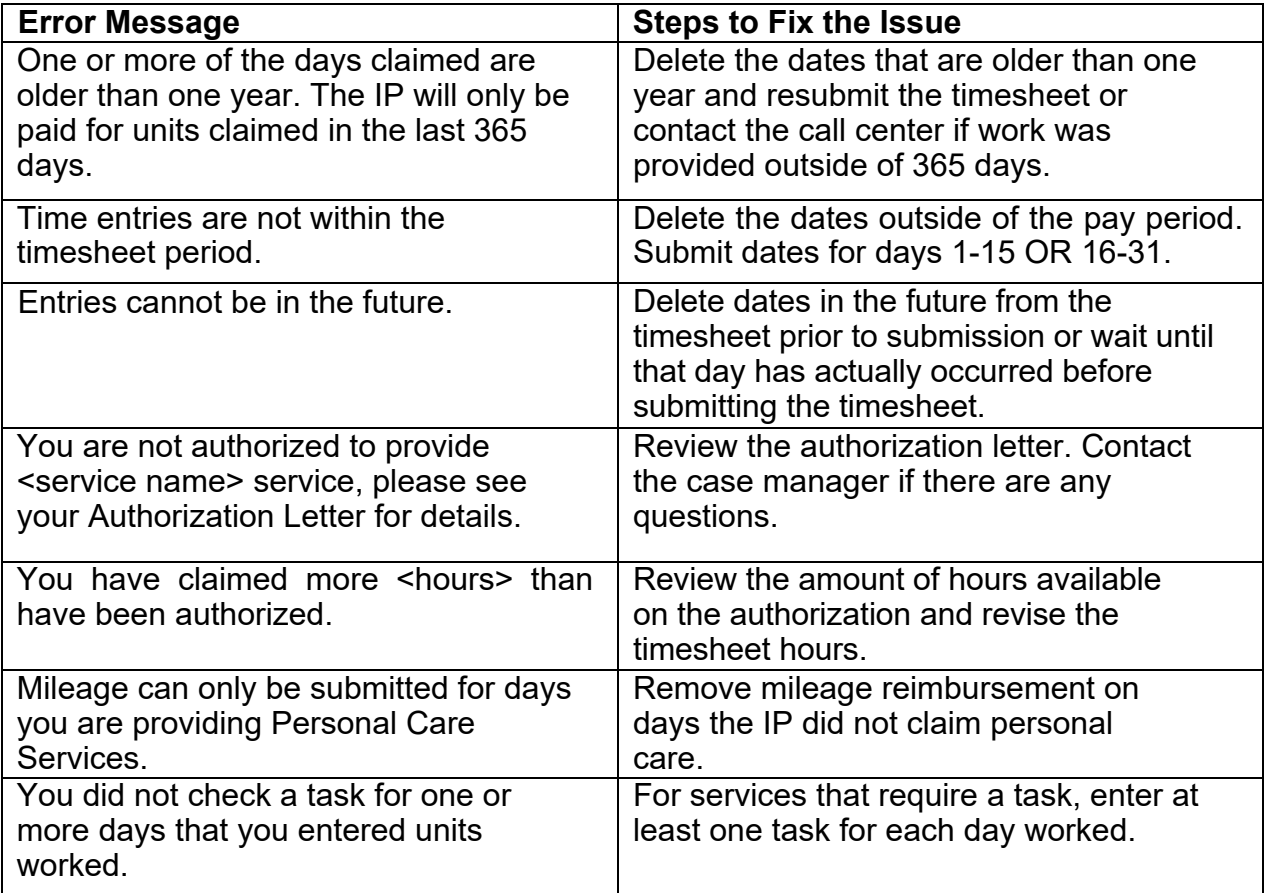

REMINDER, check your timesheet status online and call the IPOne Call Center team if you have questions.